# Nagoya Orthopaedics Expert Seminar

#### 日時 2024年 2月 20日 (火) 18:30~20:00

形式 ハイブリッド開催 (お席の都合上、先着順のご案内となります)

(配信会場:名古屋 東急ホテル 「栄の間」 4F 名古屋市中区栄4-6-8)

### 名古屋大学大学院医学系研究科 整形外科学/リウマチ学 教授 今釜 史郎 先生

<一般講演> 30 min

【総合座長】

# 骨軟部腫瘍の画像診断 ~腫瘍類似疾患も含めて~

### 名古屋大学医学部附属病院 先端医療開発部 講師 浦川 浩 先生

<特別講演> 60min

# 痛みの診断と治療 ~骨・軟部腫瘍治療と最近の発展~

## 岡山大学学術研究院医歯薬学域 整形外科学 教授 尾崎 敏文 先生

本会は**事前登録制**です。(締切日:2月 19日(月)17:30迄) 【事前登録方法】 ①ご視聴を希望される際は、こちらのリンクよりご登録ください。 → [事前登録リンク\(こちらをクリック\)](https://us02web.zoom.us/webinar/register/WN_kBrP54tMTgSdTifG2OhDqg) または、以下お申込み先宛に会名・ご施設名・ご職種・ご氏名をご記入いただき、ご送信をお願いたします。 お申込み先:第一三共(株) 福田 fukuda.ryuta.ef@daiichisankyo.co.jp 後日、登録完了メールを送付いたします。 ②登録完了メールが届きましたら、事前登録完了です。 ※登録いただきましたご施設名、ご芳名は医薬品及び医学薬学に関する情報提供のために利用させていただくことがございます。

主催 ● 第一三共株式会社

後援 名整会

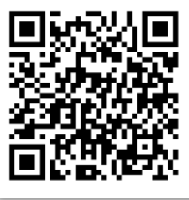

二次元コードの読込で<br>事前登録画面が起動します

#### Web講演会ご視聴方法

ZOOM Webinarによるご視聴は、事務局よりご案内差し上げた先生のみとなっております。 なお、本講演会は医療用医薬品に関する情報を取り扱いますので、医療関係者以外の方がいらっしゃる 公共の場所などからのアクセスはお控えください。 また、録音、録画、撮影等はお控えください。

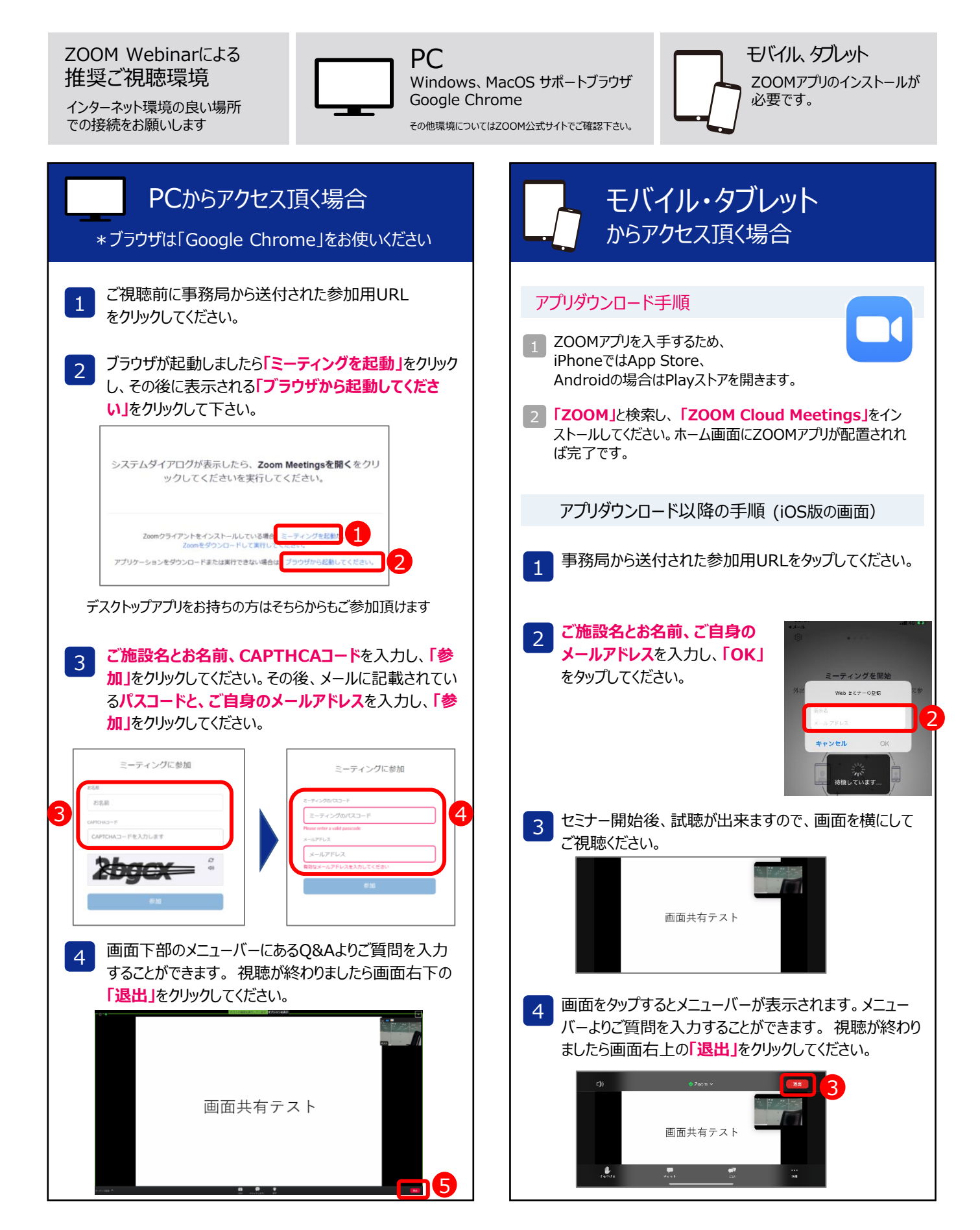